## Admin Tools for ArcGIS<sup>SM</sup> Online

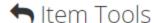

## Browse Items

Create

Copy Items

Register Services

Export

Export Items to JSON

Export Items to CSV

Import

Import Items from JSON

Import Items from CSV

Update

Move Items

Update Items Owner

Update Items Sharing Properties New

Update Item Sync Capabilities New

Update Web Maps Services URLs

Find and Replace Web Maps Services

**URLs** 

Update Web Maps Bookmarks

Update Items Content URL •

Update Items Thumbnail

Delete

Update Items Delete Protection

Delete Items

## Testing with a public, unsecure service

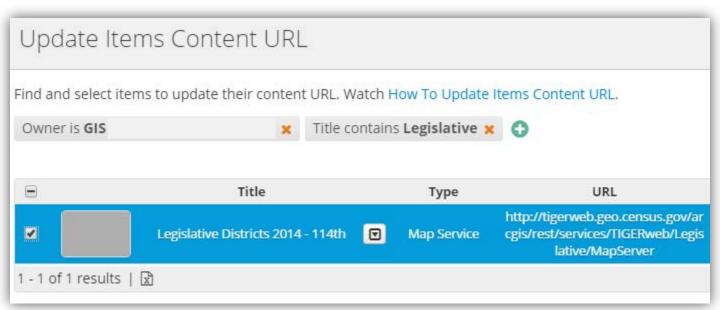

Change http to https

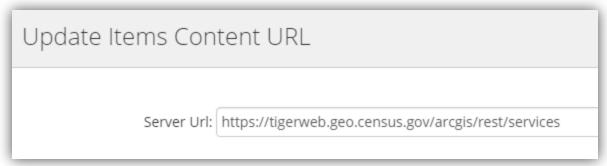

How much of the server URL? Here, I used just the "root" server URL.

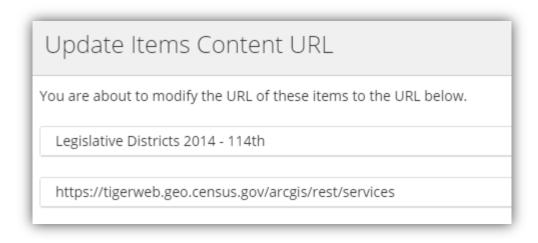

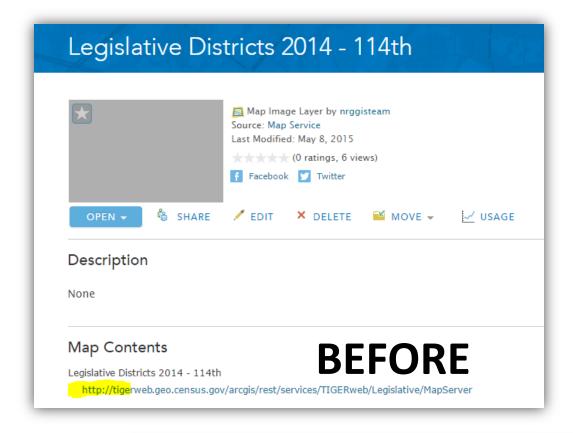

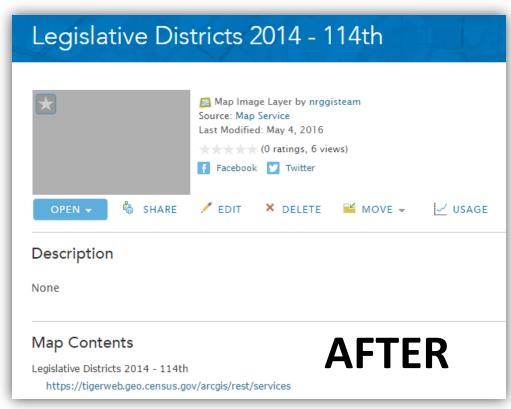

The GeoJobe tool modified the whole URL, not just the "root" portion. This implies that each service would need to be changed individually, not en masse.